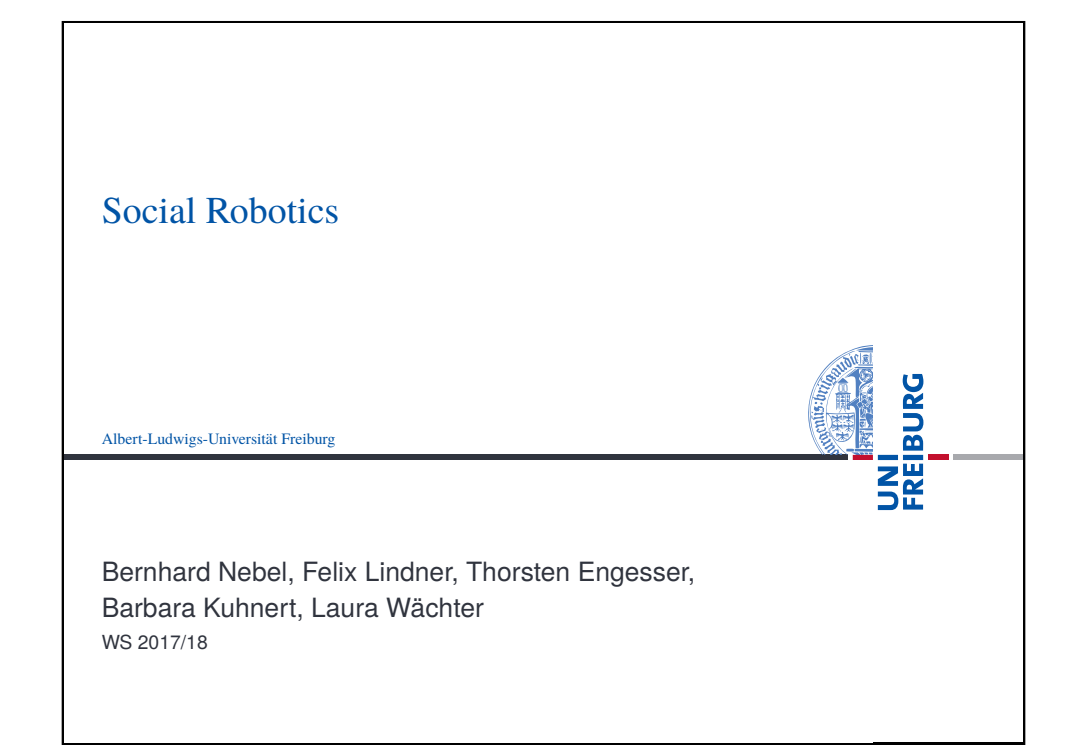

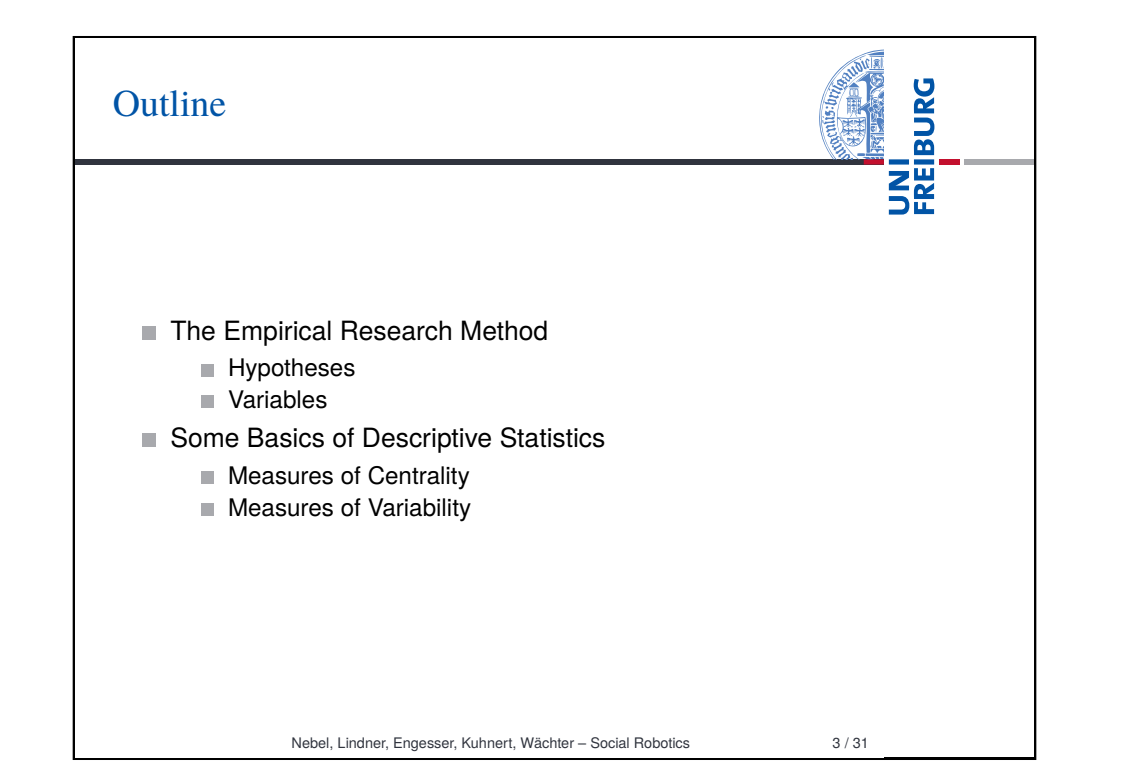

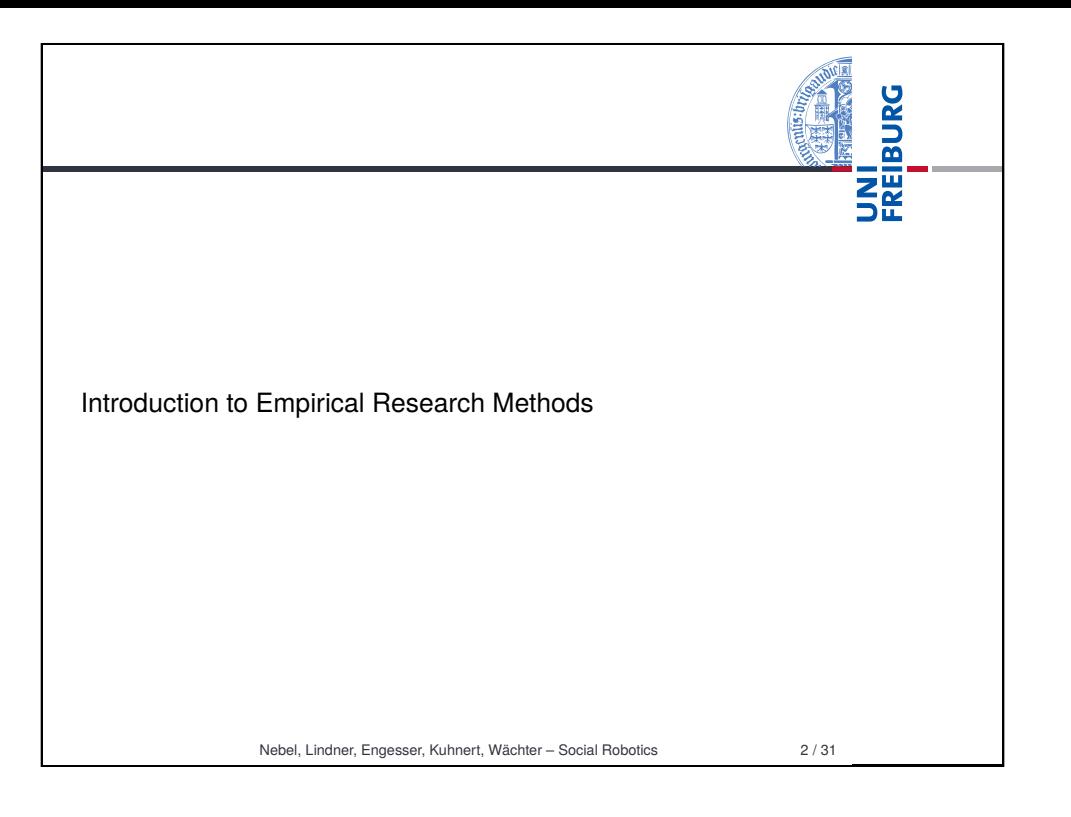

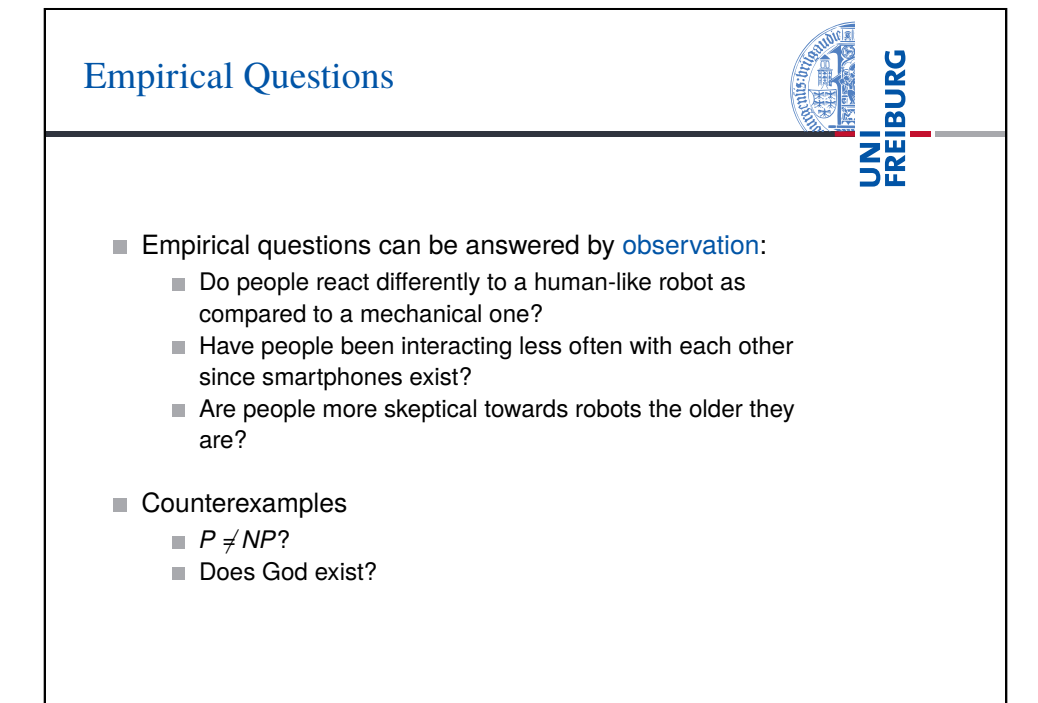

## Falsifiable vs. Verifiable

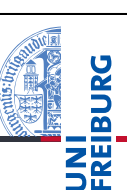

- Falsificationism: Empirical research questions have the innate possibility to be answered with No. The goal of studies is to find counter-evidence (cf., Karl Popper).
- Thus, empirical research questions are universally quantified
	- E.g., Are all swans white?  $\forall x (swan(x) \rightarrow white(x))$  can possibly falsified by a systematic empirical experiment.
- **Existentially quantified questions do not qualify as empirical** research questions.
	- E.g., is there a black swan?  $\exists x (swan(x) \land black(x))$  is impossible to falsify by a systematic empirical experiment.

Nebel, Lindner, Engesser, Kuhnert, Wächter – Social Robotics 5 / 31

# Research Process: Example

**1** Initial Observation

- A child with autism spectrum disorder (ASD) likes to play with the less expressive robot rather than with the expressive one.
- 2 Theory (Explanation)
	- Children with ASD cannot deal well with too much stimuli.
- 3 Hypothesis (Prediction)
	- $\blacksquare$  The less expressive robot R1 yields more therapy success compared to the more expressive one R2.
- 4 Data Collection (Experiment)
	- Expose 15 children with ASD to R1 (condition 1) and 15 children with ASD to R2 (condition 2). Measure therapy success of the 30 trials.
- 5 Data Analysis (goto 2)
	- Compare the data of the two conditions using statistics. If hypothesis is supported by data, this adds some evidence to the validity of the theory.

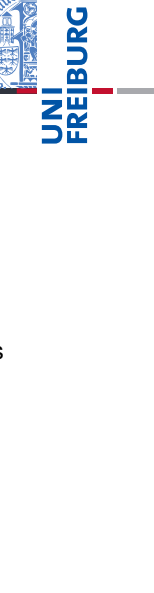

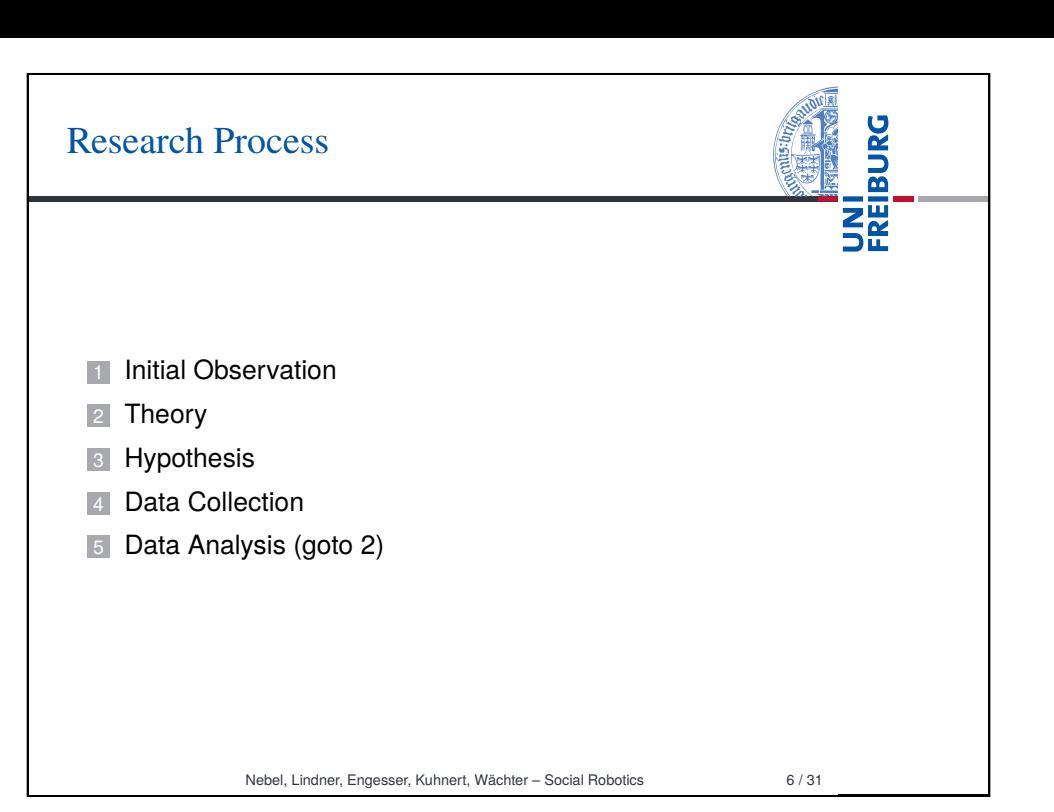

# Hypothesis: Types of Hypotheses

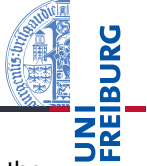

Hypotheses are very central to empirical research. They are the statements that can be tested in an experiment and checked for statistical significance. We distinguish four types of hypotheses:

{*difference*,*relationship*} × {*directional*,*nondirectional*}

## Quiz: Classify the following hypotheses

- A treatment with Paro leads to behavior change.
- A treatment with Paro leads to higher approachability.
- A patient's age and its affection towards Paro are related.
- The older a patient the more she benefits from a treatment with Paro.

# Data Collection: Dependent and Independent Variables

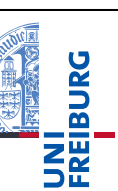

- During data collection (experiments) we as researcher manipulate some aspect(s) and measure the effect of the manipulation onto other aspect(s).
	- E.g., we manipulate the expressiveness of the robot and measure the success of the therapy.
- This process is formalized using Variables
	- E.g., one variable for expressivenes that can have one of two values: more expressive, less expressive (V1), and another variable for the success (V2). Because V1 is (presumingly) determined externally (by the researcher), it is called independent. Because V2 is determined by V1, it is called dependent.

Nebel, Lindner, Engesser, Kuhnert, Wächter – Social Robotics 9 / 31

UNI<br>FREIBURG

# Data Collection: Levels of Measurement

- Categorial Variable: Values have no natural order. E.g., cultural background.
- Ordinal: Values can be ordered. E.g., Likert-scale ratings.

Gar nicht. Wenig Ziemlich Absolut Würdest Du gerne wieder ein Ge- $\Box$  $\Box$  $\Box$  $\Box$ spräch mit Immanuel führen?

#### Figure: Likert Scale Example

- $\blacksquare$  Interval: Distances between values are equally spaced. E.g., Age.
- The level of measurement restricts what can be reasonably done mathematically with the data. E.g., it makes no sense to compute arithmetic means in case of categorial data.

# Data Collection: Variables, Values, and Scores

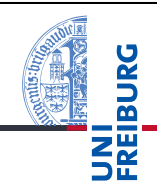

- Variable: any entity that can take on different values
- Value: any number or category
- Score: an individual value

#### Example

- Ages: 44, 22, 18, 19, 27, 22, 18
	- One Variable (Ages)
	- Five Values (18, 19, 22, 27, 44)
	- Seven Scores

Nebel, Lindner, Engesser, Kuhnert, Wächter – Social Robotics 10 / 31

# UNI<br>Freiburg Data Collection: Decision Procedure 1 **If** values can be sorted into categories **then** goto (2) **else** rethink your design 2 **If** values can be put into a meaningful order **then** goto (3) **else** Categorial **8** If the distance between consecutive values is exactly the same **then** Interval **else** Ordinal Nebel, Lindner, Engesser, Kuhnert, Wächter – Social Robotics 12 / 31

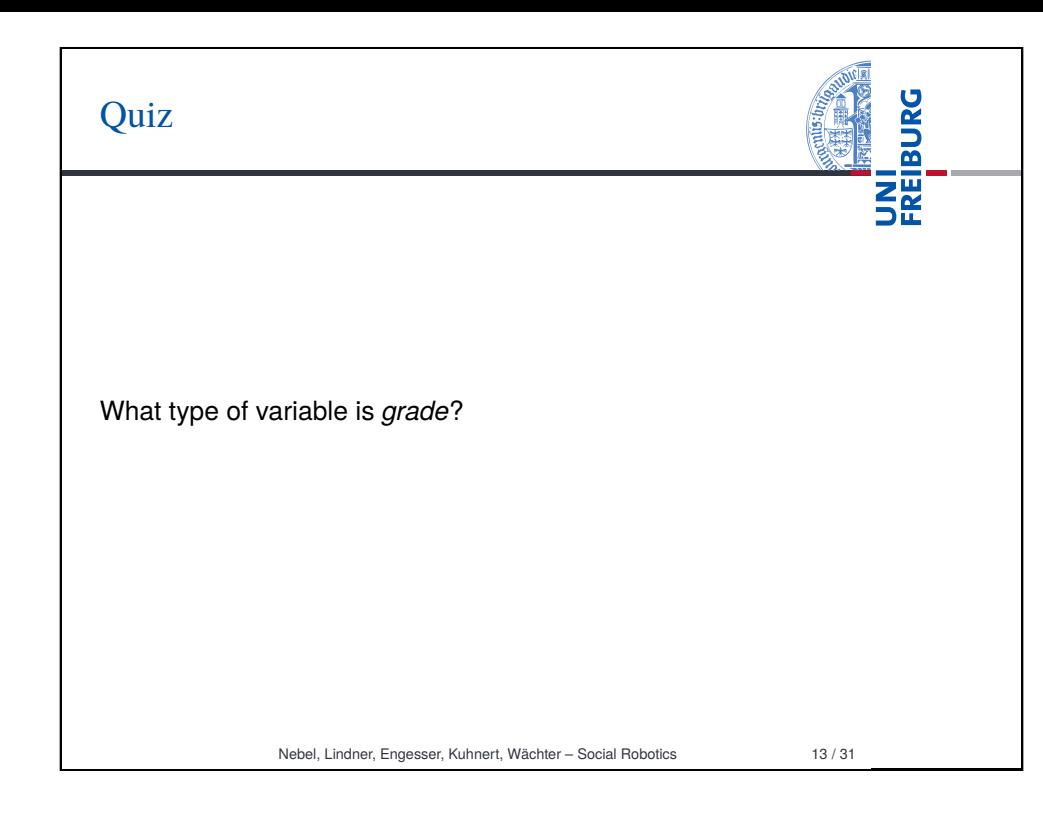

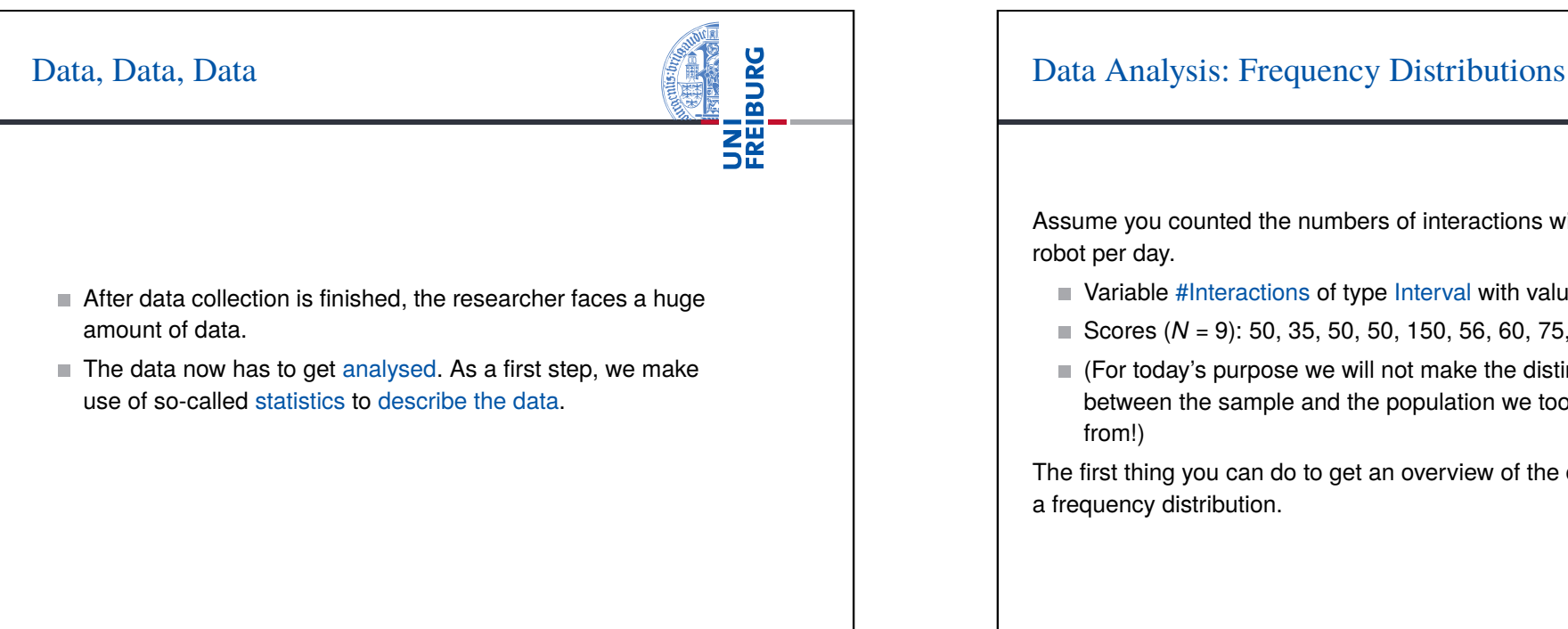

## Data Collection: Validity and Reliability

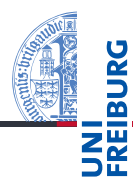

During the experiment, variables are measured using appropriate instruments of measurement, e.g., questionnaires. An appropriate instrument fulfills two requirements:

- Validity: The instrument measures what it is intended to measure.
- $\blacksquare$  Reliability: The instrument is robust, i.e., it gets you the same result if you repeat the measurement at different times.

These requirements are hard to assess. In the last session of this semester, we will have a glance on validation.

Nebel, Lindner, Engesser, Kuhnert, Wächter – Social Robotics 14 / 31

UNI<br>FREIBURG

Assume you counted the numbers of interactions with a social robot per day.

- $\blacksquare$  Variable #Interactions of type Interval with values from  $\mathbb{N}_0$
- Scores  $(N = 9)$ : 50, 35, 50, 50, 150, 56, 60, 75, 60
- (For today's purpose we will not make the distinction between the sample and the population we took the sample from!)

The first thing you can do to get an overview of the data is to plot a frequency distribution.

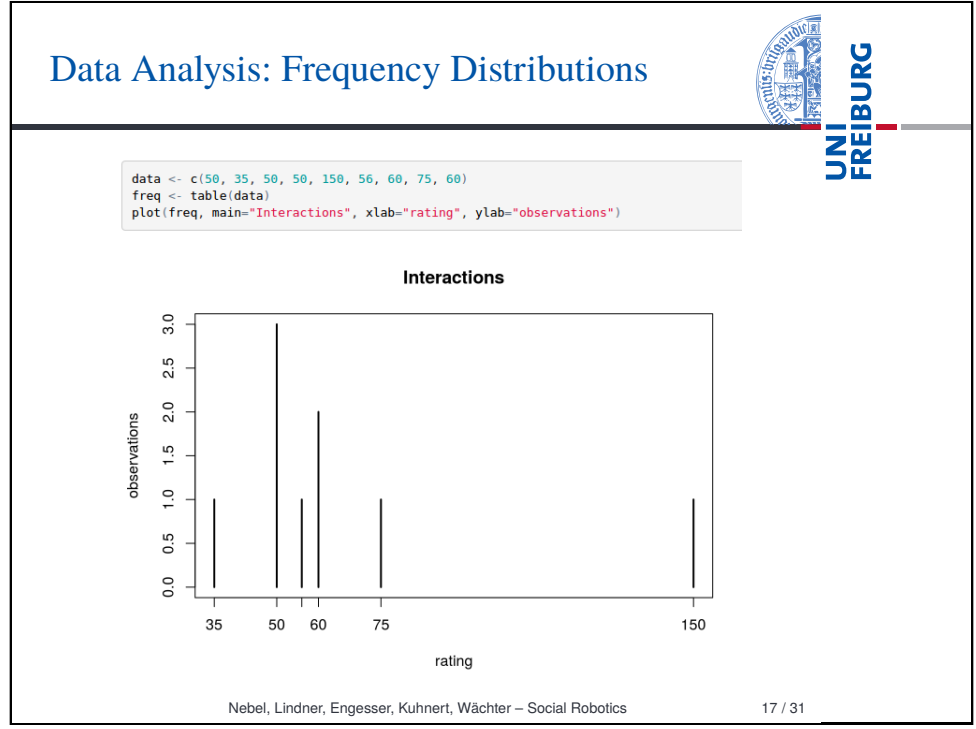

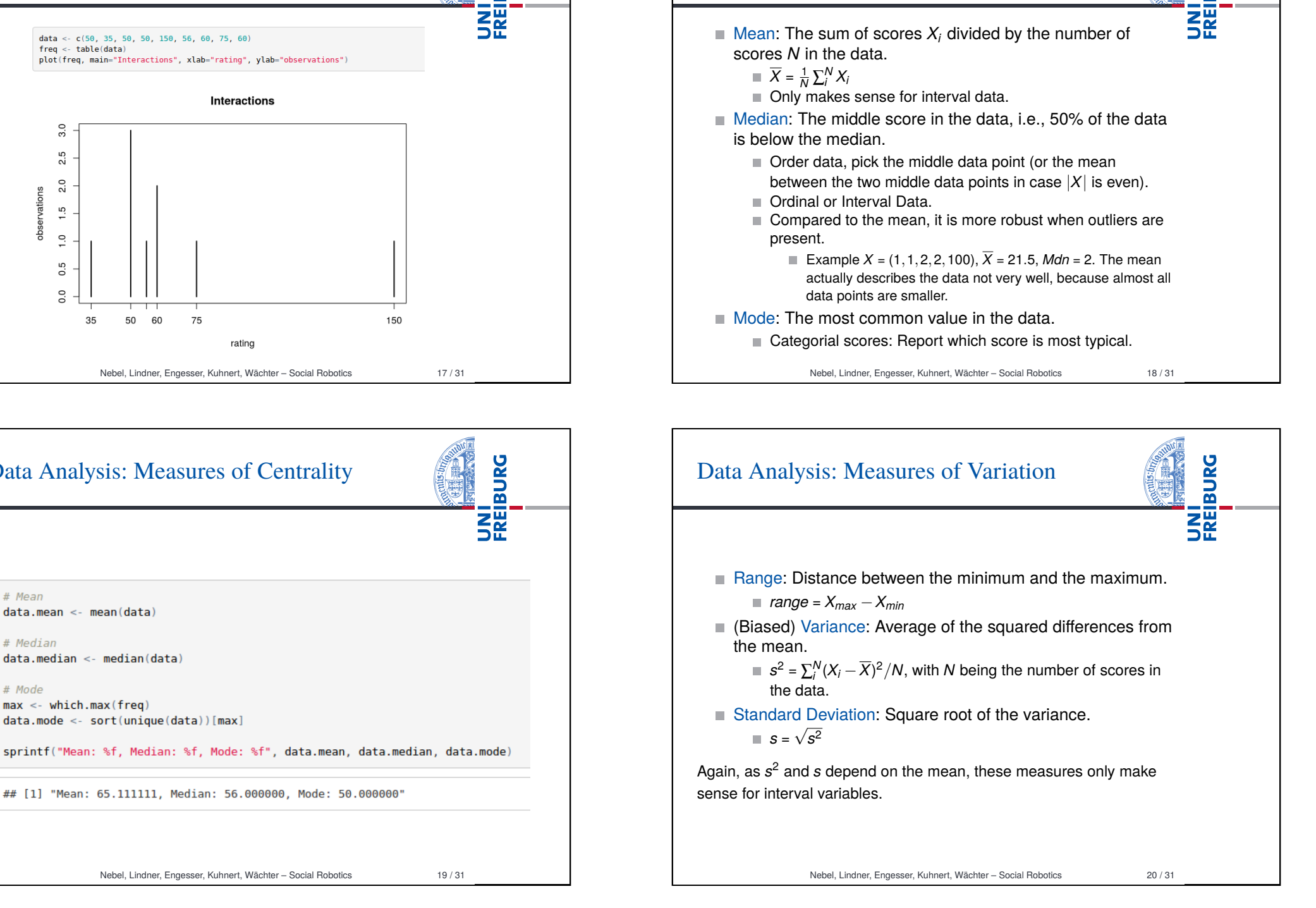

Data Analysis: Measures of Centrality

**BURG** 

Nebel, Lindner, Engesser, Kuhnert, Wächter – Social Robotics 19 / 31

## [1] "Mean: 65.111111. Median: 56.000000. Mode: 50.000000"

Data Analysis: Measures of Centrality

# Mean

# Median

 $#$  Mode

 $data.mean < -mean(data)$ 

 $max < -$  which.max(freq)

 $data . median < - median (data)$ 

data.mode <- sort(unique(data))[max]

**BURG** 

로<br>5분

## Data Analysis: Quartiles

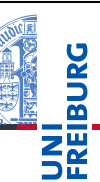

Yet another statistics of variability are quartiles. This also works for ordinal data.

#### **Quartiles**

- *Q*1 is the value such that 25% of the data is below *Q*1 and 75% is above.
- *Q*2 is just the median.
- *Q*3 is the value such that 75% of the data is below *Q*3 and 25% is above.

There is no generally agreed-upon method of how to compute Quartiles (R implements 9 different methods). Simplest method: 1) Order values  $x_1 < \ldots < x_n$ , 2) compute median, 3) take the values *x<sup>l</sup>* , *x<sup>r</sup>* left and right from the median, 4) compute the median for the values  $x_1 < \ldots < x_l$  and  $x_r < \ldots < x_n$ .

Nebel, Lindner, Engesser, Kuhnert, Wächter – Social Robotics 21 / 31

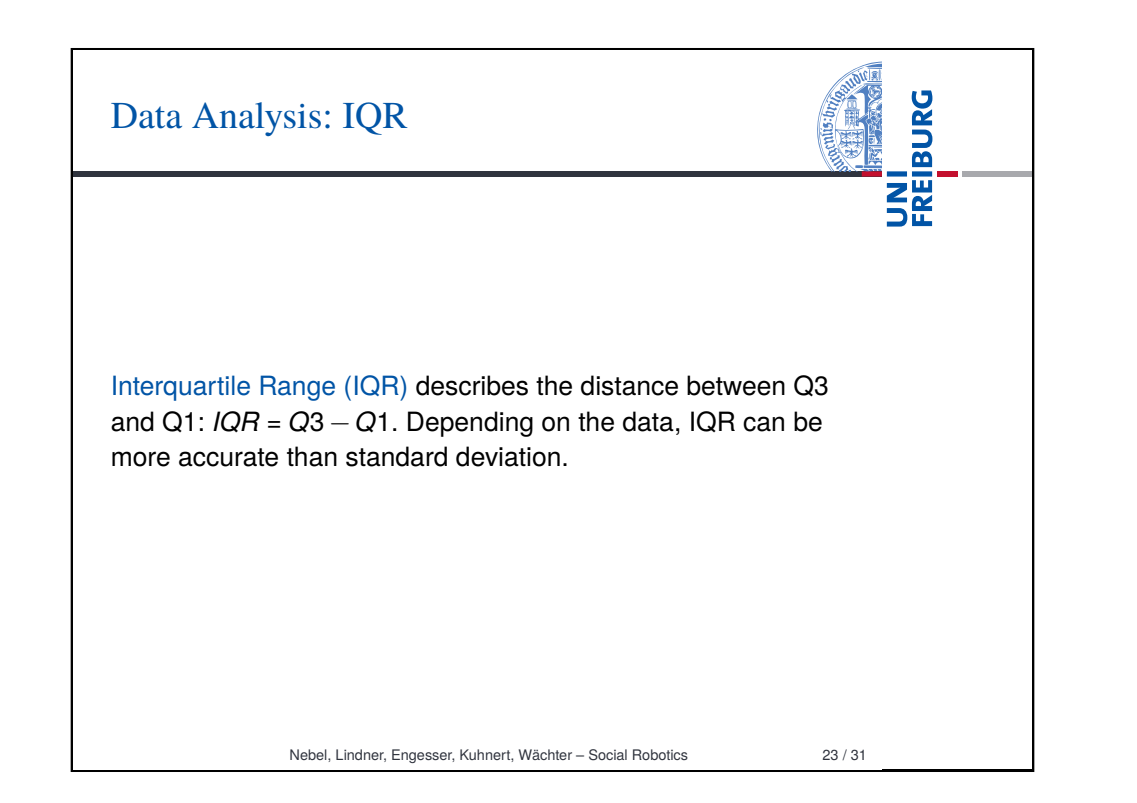

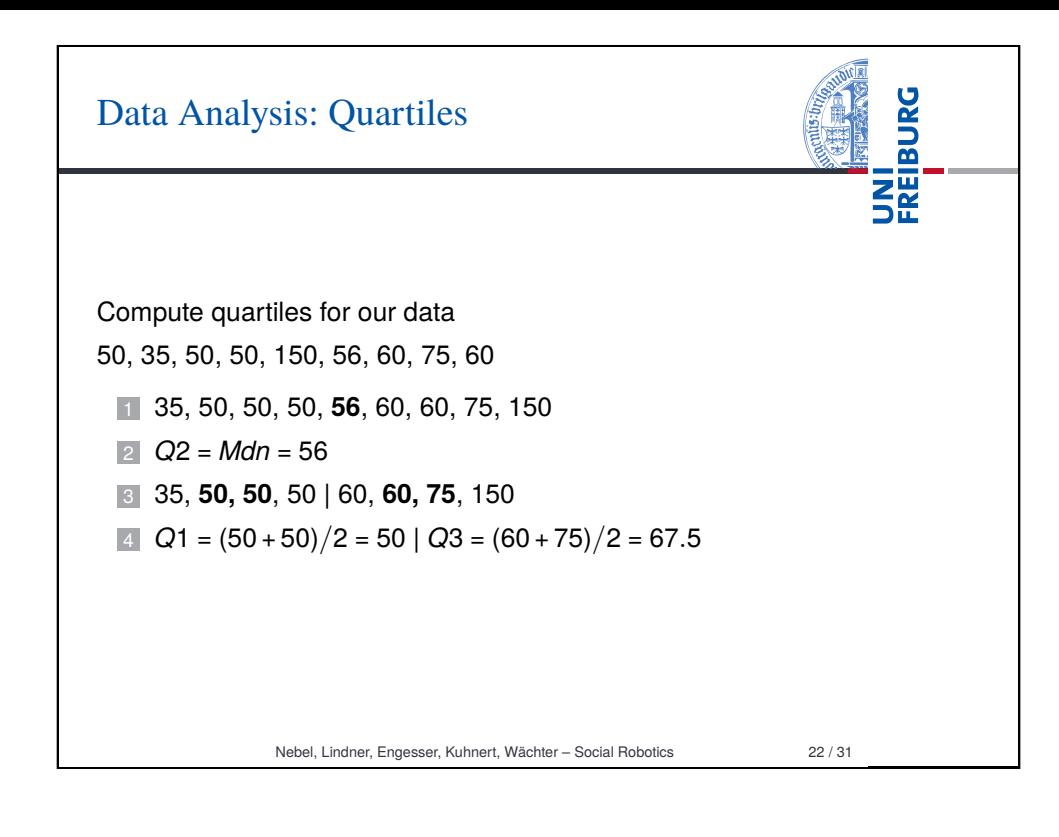

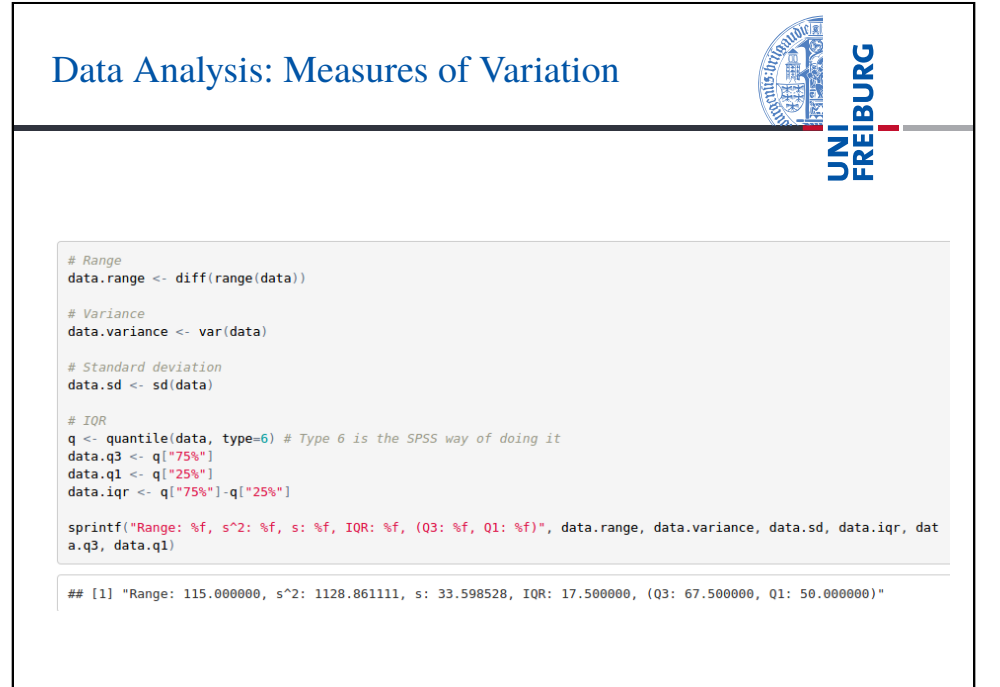

# Reporting Descriptive Statistics

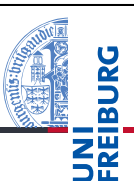

The measures calculated so far can be used to report the statistical results.

#### Example 1

We recorded the number of interactions with our robot per day for nine days  $(N = 9)$ . The number of interactions ranged from 35 to 150 ( $\overline{X}$  = 65.11, *s* = 33.59).

## Example 2

We recorded the number of interactions with our robot per day for nine days ( $N = 9$ ). The number of interactions ranged from 35 to 150 (*Mdn* = 56, *IQR* = 17.5).

- Remember the data 35, 50, 50, 50, 56, 60, 60, 75, 150.
- Which description seems more appropriate?

Nebel, Lindner, Engesser, Kuhnert, Wächter – Social Robotics 25 / 31

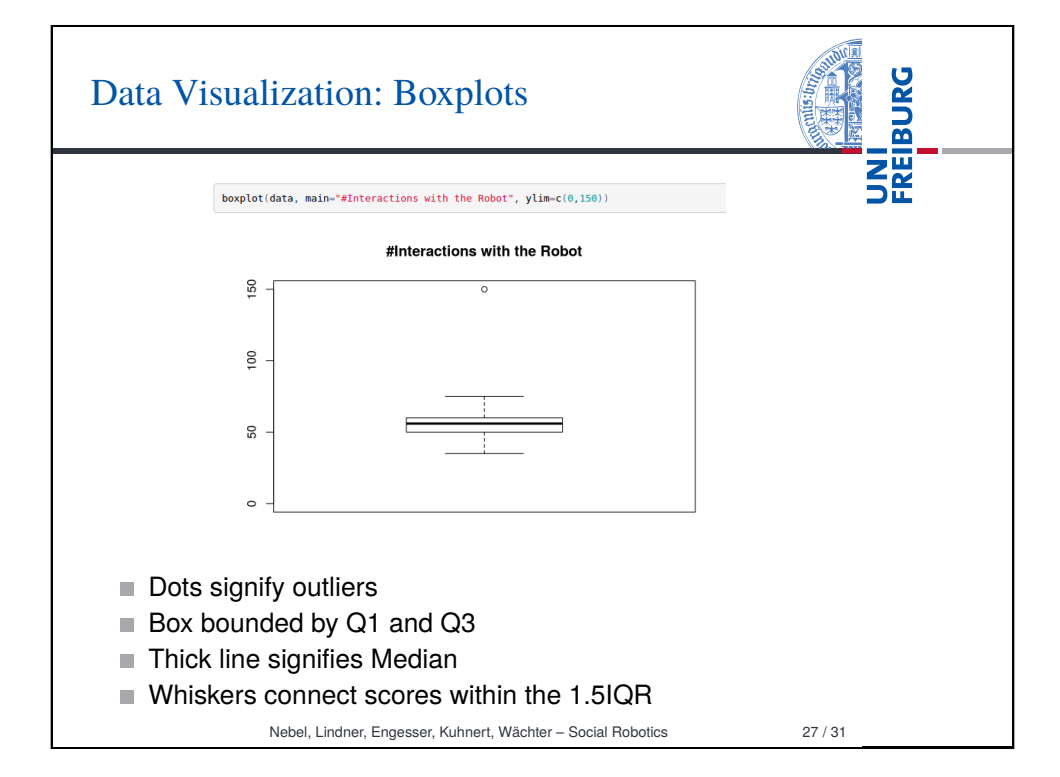

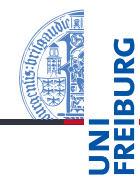

Standard deviation and IQR can be used to judge the "normality" of a given value, i.e., to detect outlier. For IQR, as a matter of convention, a distance of 1.5IQR or more below/above Q1/Q3 is classified as outlier.

## **Example**

In our data, we have *IQR* = *Q*3−*Q*1 = 67.5−50 = 17.5. Hence, values below  $50 - 1.5 \times 17.5 = 23.75$  and above  $67.5 + 1.5 \times 17.5 = 93.75$  are considered outliers in our data, viz., 150.

150 is (150−67.5)/17.5 = 4.71 IQRs above *Q*3

Nebel, Lindner, Engesser, Kuhnert, Wächter – Social Robotics 26 / 31

**BURG** 

**THE**<br>THE

# z-Score

The z-Score is another measure of distance of some score *X* in terms of number of deviation, viz., the number of standard deviations from the sample mean  $\overline{X}$ . The computation of the z-Score is very similar to the computation of the distance in terms of IQR.

#### Example

We want to measure how many standard deviations 150 is away from the mean. We know from above that  $\overline{X}$  = 65.11 and *s* = 33.59. Hence, we solve (150−65.11)/33.59 = *z* = 2.52. Hence, we know that 150 is 2.52 standard deviations above the mean.

This generalizes to the computation of the z-Score:

$$
z=(X-\overline{X})/s
$$

# z-Score: Yet Another Example

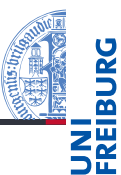

Let's assume a fleet of robots. We measure number of tasks of each robot over two weeks and get:

$$
\overline{X}_{week1} = 120, s_{week1} = 50,
$$
  

$$
\overline{X}_{week2} = 90, s_{week2} = 5.
$$

Question: In which week performed our particular robot who completed 130 tasks in the first week, and 100 task in the second week, better relative to the other robots?

*zweek*<sup>1</sup> = (130−120)/50 = 0.2

$$
z_{\text{week2}} = (100 - 90)/5 = 2.0
$$

Thus, our robot performed average in week 1 and extremely well in week 2 (relative to the other robots).

```
Nebel, Lindner, Engesser, Kuhnert, Wächter – Social Robotics 29 / 31
```
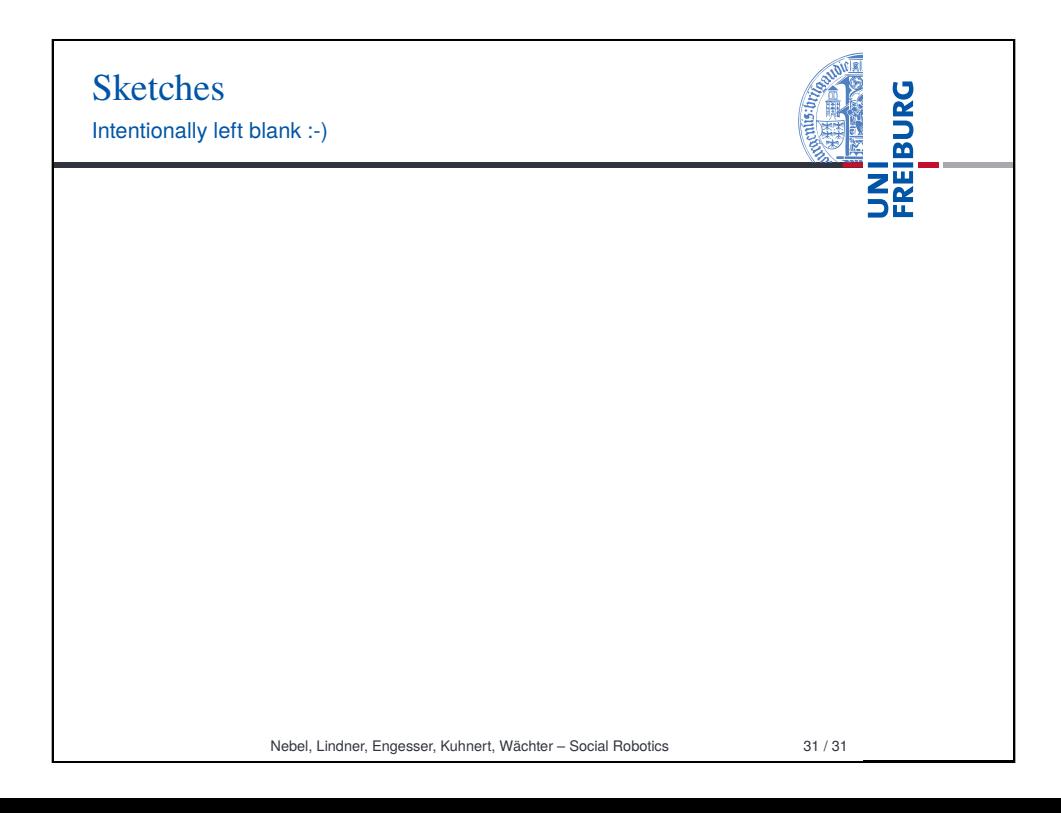

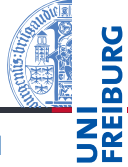

A cool fact about the z-Score is that it is normally distributed (*z* ∼ N (0,1)). Therefore, if we know the z-Score of some score *X*, then we can determine the probability of measuring a score at least as extreme as *X* by computing

 $1-P(|z|)+P(-|z|)=2\times P(-|z|)$ . If we find that the probability is very low, then we can call *X* extreme.

- **Luckily, we can look these probabilities up in tables, e.g.,** http://www.z-table.com, or we ask R using pnorm.
- It turns out that a z-Score at least as extreme as  $1.96$  has a probability of only 0.05 (5%). By convention (most of the time), probabilities of 0.05 or below count as extreme.
- Of course, talking about probabilities of events here already goes beyond our actually observed data. However, we cannot be sure our  $\overline{X}$  and  $s$  apply beyond our sample! ⇒Next time: Inferential Statistics

Nebel, Lindner, Engesser, Kuhnert, Wächter – Social Robotics 30 / 31